# I1-40 - Créer et mettre à jour un site internet

# Objectifs de la formation en termes de capacités et de compétences professionnelles

• **Créer son site internet et communiquer sur ses produits ou services**

#### **Être capable de :**

- **Définir ses objectifs et ses besoins en termes de site internet**
- **Identifier les différentes composantes d'un site internet**
- **Créer une arborescence en lien avec son activité**
- **Rédiger un contenu Lisible et Visible et Responsive**
- **Améliorer son référencement grâce aux outils gratuits**
- **Organiser ses informations pour les rendre accessibles**
- **Créer et mettre en forme ses blocs de contenu pour améliorer l'esthétique du site**
- **Créer des incitations aux contacts**

### Durée – Horaires – Lieu - Dates

#### **Durée :**

5 jours – 40 heures

**Horaires :**  08h30-12h30 - 13h30-17h30

# **Lieu :**

• La Forge - 15000 AURILLAC

Ou

• Turing22 - 63000 CLERMONT-FERRAND

Ou

• Visio conférence : Outil utilisé : Teams

#### **Dates :**

Cf page web

### Public concerné :

Dirigeant d'entreprise TPE, conjoint collaborateur, collaborateur.

# Prérequis :

Aucun prérequis nécessaire

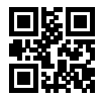

# Contenu du Programme :

#### **Séquence 1 : Définir mes besoins en termes de site internet – Durée : 3,5 heures**

- Internet : qu'est-ce que c'est, à quoi cela sert ?
- Identifier les différentes composantes d'un site internet
- Pour qui je fais mon site ? A qui je m'adresse ? Pourquoi faire ?
- Créer sa page d'accueil

Jalon 1 : interrogation orale + Rédaction du contenu de sa page d'accueil en répondant au QQOQCCP

#### **Séquence 2 : Créer l'arborescence de son site internet - Durée : 3,5 heures**

- Définir les objectifs de mon site, Définir les rubriques du site
- De quels outils, je vais avoir besoin ?
- Rédiger le plan pour chaque rubrique

Jalon 2 : Création des différentes rubriques du site

#### **Séquence 3 : Rédiger son contenu pour être LISIBLE et RESPONSIVE - Durée : 7 heures**

- Toujours se rappeler à qui je m'adresse
- Insérer des photos : les différents formats (PNG, GIF, JPEG).
- Les blocs de textes et création de contenu
- Les blocs de mise en forme
- Les blocs médias et galeries

Jalon 3 : Création de blocs texte et médias sur les différentes pages en respectant l'aspect responsive du site.

#### **Séquence 4 : Appréhender la notion de visibilité - Durée : 3,5 heures**

- Définir ses termes clés pour un référencement optimal
- Connaitre les méthodes de navigation des internautes
- Les blocs titres et leur impact sur le référencement
- Les blocs boutons interactifs pour créer des liens de navigation

#### Jalon 4 : Création d'un contenu adapté à sa cible en présentant ses différentes activités

#### **Séquence 5 : Rédiger son contenu pour être LISIBLE et VISIBLE - Durée : 3,5 heures**

- Création de ses différentes pages en fonction de ses domaines d'activités stratégiques
- Organiser ses pages en rubriques et sous-rubriques
- Hiérarchiser son contenu avec des titres et sous-titres
- Intégrer les mots importants pour son référencement dans ses différents titres
- Axer le contenu de son site afin de capter des prospects potentiels
- Appréhender les fondamentaux de la rédaction sur internet

Jalon 5 : Création de ses titres H1, H2 et H3 renseigner les balises alt de ses images.

# **Liure Développement** Parcours TPE

#### **Séquence 6 : Optimiser la visibilité de mon site internet - Durée : 3,5 heures**

- Identifier les leviers de référencements gratuits (backlinks, concordances des mots clés, …)
- Les outils de Google Business
- Faire le lien avec son site internet

Jalon 6 : Création de sa fiche Google Business

#### **Séquence 7 : Déterminer la charte graphique et mettre en avant ses produits / réalisations - Durée : 3.5 heures**

- Incrémenter son logo
- Uniformiser la charte graphique de son site
- Utiliser son site comme un book interactif
- Définir ses images mises en avant
- Mettre en place une stratégie de transformation

Jalon 7 : Mise en place d'une charte graphique moderne et création de galeries organisées.

#### **Séquence 8 : Créer et mettre en forme ses blocs de contenu pour améliorer l'esthétique du site - Durée : 7 heures**

- Les blocs médias et galeries
- Les blocs en ligne
- Les blocs médias et texte
- Les blocs diaporama
- Les blocs prix et services

Jalon 8 : Création de blocs permettant d'améliorer l'aspect esthétique du site sur les différentes pages.

# Supports de formation et moyens pédagogiques, techniques et d'encadrement mis en œuvre :

Moyens pédagogiques :

- La pédagogie est volontairement interactive et l'intervenant prend des exemples tirés du vécu des participants
- La formation alterne l'utilisation de supports vidéo projetés, de CMS, d'un paperboard, de supports papier

Supports de formation :

- Remise d'un support pédagogique à l'issue de la formation
- Remise d'un manuel d'utilisation de l'outil

Intervenant(s) / Formateur(s) :

• Selon le lieu et la date.

# Suivi et évaluation :

Des acquis :

# **Liure Développement** Parcours TPE

- Des jalons spécifiques Travail sur outil, mise en application, interrogation orale, permettent de valider les acquis de chaque séquence pédagogique.
- Evaluation entrée et sortie de formation par le formateur.

De la satisfaction :

• Un questionnaire d'évaluation à chaud.

Disponibilités du formateur :

• Le formateur est disponible entre les sessions pour répondre à toutes vos questions.

#### Moyens permettant de suivre l'exécution de l'action :

- Attestation de réalisation / de présence
- Et/ou
- Attestation d'assiduité séquencé signée par les stagiaires et contresignée par le formateur Et/ou
	- Feuilles d'émargement

#### Handicap :

• Nous invitons toute personne en situation de handicap à se faire connaître afin d'être accueillie et accompagnée dans les meilleurs conditions.

#### Délais d'accès :

- Inscription à la formation au plus tard une semaine avant le début de la formation
- La formation sera maintenue si le seuil minimum de 4 participants est atteint (dans le cas contraire, Liure Développement se réserve le droit de reporter celle-ci à des dates ultérieures).

#### Les + de la formation :

- Formation spécifique pour un public de TPE
- Création de son site au fur et à mesure de la formation
- Pédagogie participative et interactive
- Exercices de mises en pratique pour chaque thème étudié
- Formation volontairement orientée utilisation « terrain »

# Tarif inter :

1 200,00 € € Net de TVA (*article 261-4-4° du Code Général des Impôts)*